### МИНИСТЕРСТВО НАУКИ И ВЫСШЕГО ОБРАЗОВАНИЯ РОССИЙСКОЙ ФЕДЕРАЦИИ

### ФЕДЕРАЛЬНОЕ ГОСУДАРСТВЕННОЕ БЮДЖЕТНОЕ ОБРАЗОВАТЕЛЬНОЕ УЧРЕЖДЕНИЕ ВЫСШЕГО ОБРАЗОВАНИЯ «РЯЗАНСКИЙ ГОСУДАРСТВЕННЫЙ УНИВЕРСИТЕТ ИМЕНИ С.А. ЕСЕНИНА»

Утверждаю: Декан физико-математического факультета Н.Б. Федорова  $\frac{\sqrt{f}}{\sqrt{f}}$  чакультета<br>
Н.Б. Федорова<br>
«30» августа 2018 г.

# **РАБОЧАЯ ПРОГРАММА ДИСЦИПЛИНЫ**

# **МУЛЬТИМЕДИЙНЫЕ ТЕХНОЛОГИИ**

**Уровень основной профессиональной образовательной программы:** бакалавриат

**Направление подготовки:** 44.03.01 Педагогическое образование

**Направленность (профиль) подготовки:** Технология

**Форма обучения:** заочная

**Сроки освоения ОПОП:** нормативный (4 года 6 месяцев)

**Факультет:** физико-математический

**Кафедра:** общей и теоретической физики и МПФ

**Рязань, 2018 г.**

### **ВВОДНАЯ ЧАСТЬ 1. ЦЕЛИ ОСВОЕНИЯ УЧЕБНОЙ ДИСЦИПЛИНЫ**

Целью освоения дисциплины **Мультимедийные технологии** является формирование компетенций у студентов в процессе приобретения ими необходимых знаний для использования современных мультимедийных технологий в качестве инструмента решения практических задач в своей профессиональной деятельности.

Цели освоения учебной дисциплины соответствуют общим целям ОПОП.

### **2. МЕСТО УЧЕБНОЙ ДИСЦИПЛИНЫ В СТРУКТУРЕ ОПОП ВУЗА.**

2.1. Учебная дисциплина Б1.В.ДВ.5.2 **Мультимедийные технологии** относится к вариативной части Блока 1 (дисциплина по выбору).

**2.2.** Для изучения данной учебной дисциплины необходимы следующие предшествующие дисциплины:

- *Информационные технологии*
- *информатика*

**2.3.** Перечень последующих учебных дисциплин, для которых необходимы знания, умения и навыки, формируемые данной учебной дисциплиной:

- *Педагогическая практика*
- *Выпускная квалификационная работа*

## 2.4. ТРЕБОВАНИЯ К РЕЗУЛЬТАТАМ ОСВОЕНИЯ УЧЕБНОЙ ДИСЦИПЛИНЫ

Изучение данной учебной дисциплины направлено на формирование у обучающих общекультурных (ОК), общепрофессиональных (ОПК) и профессиональных (ПК) компетенций:

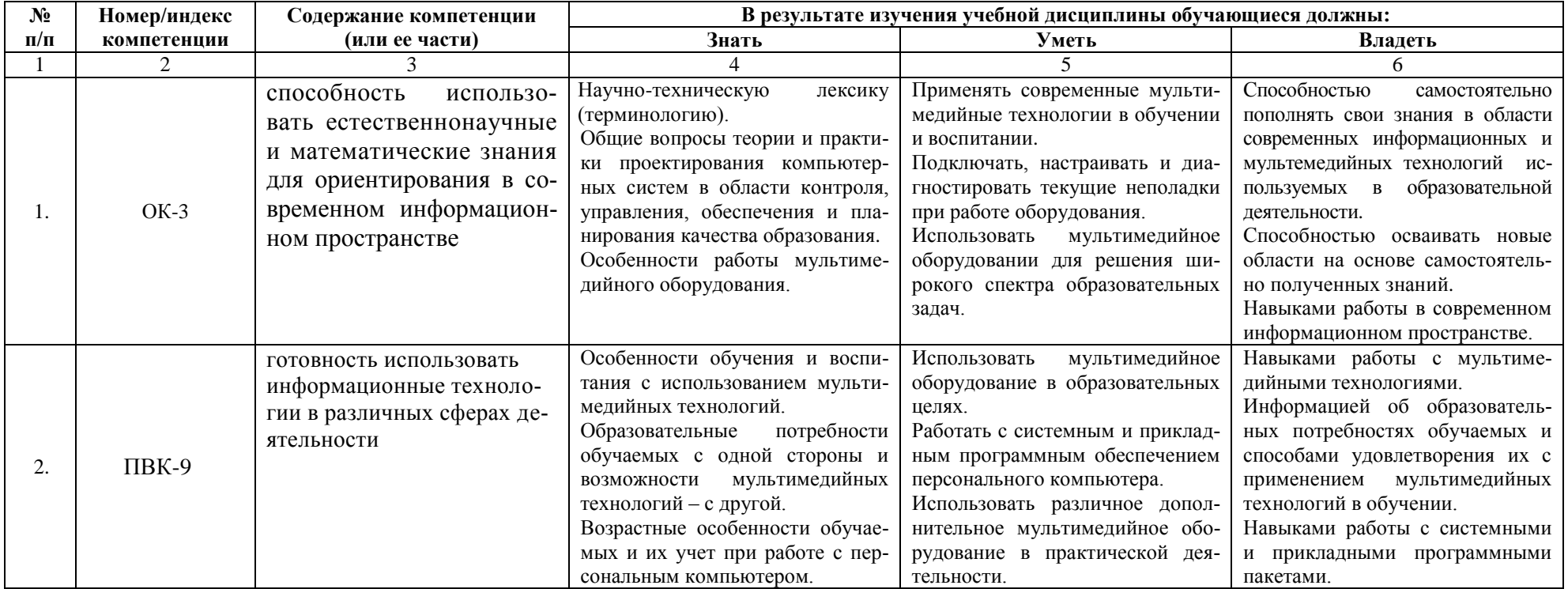

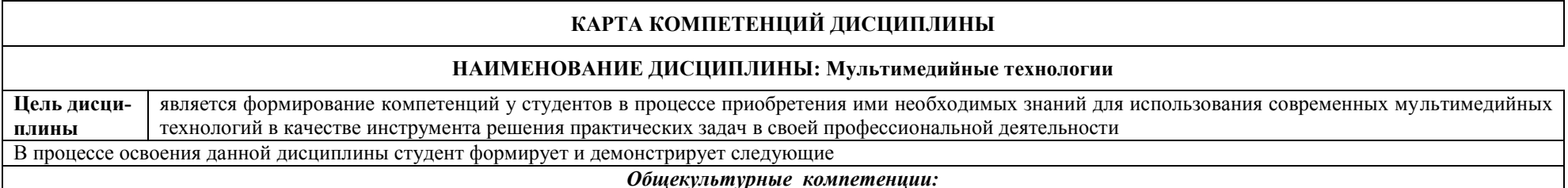

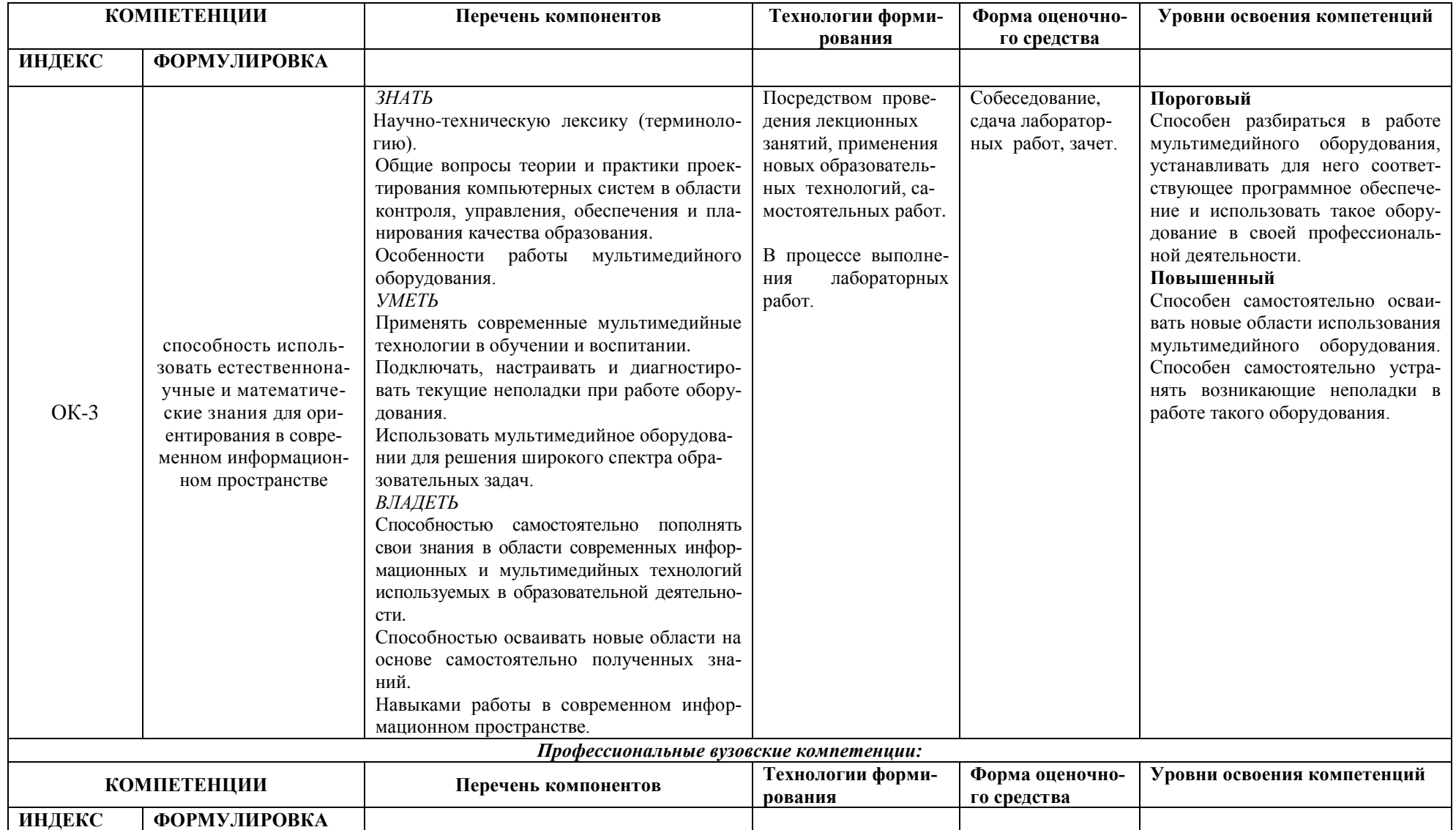

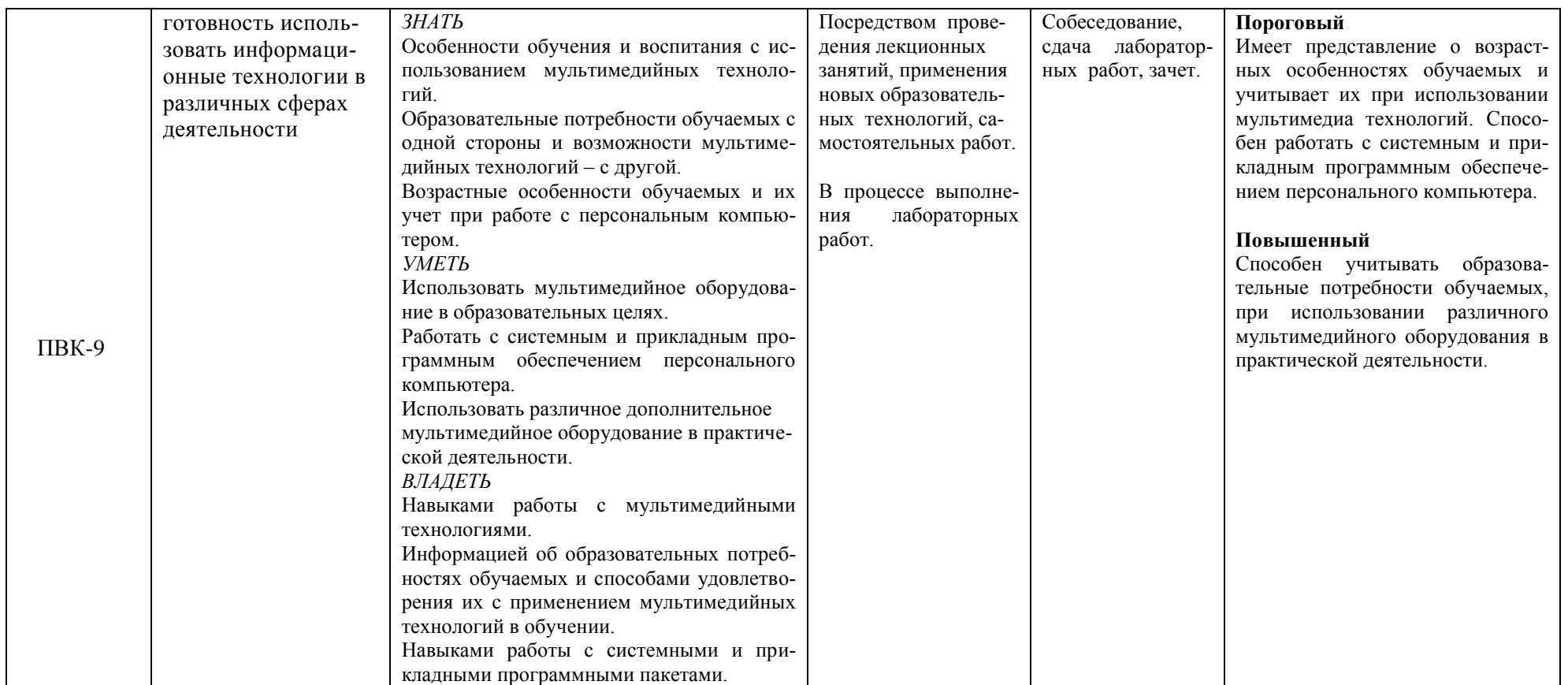

## **ОСНОВНАЯ ЧАСТЬ**

# **1. ОБЪЕМ УЧЕБНОЙ ДИСЦИПЛИНЫ И ВИДЫ УЧЕБНОЙ РАБОТЫ**

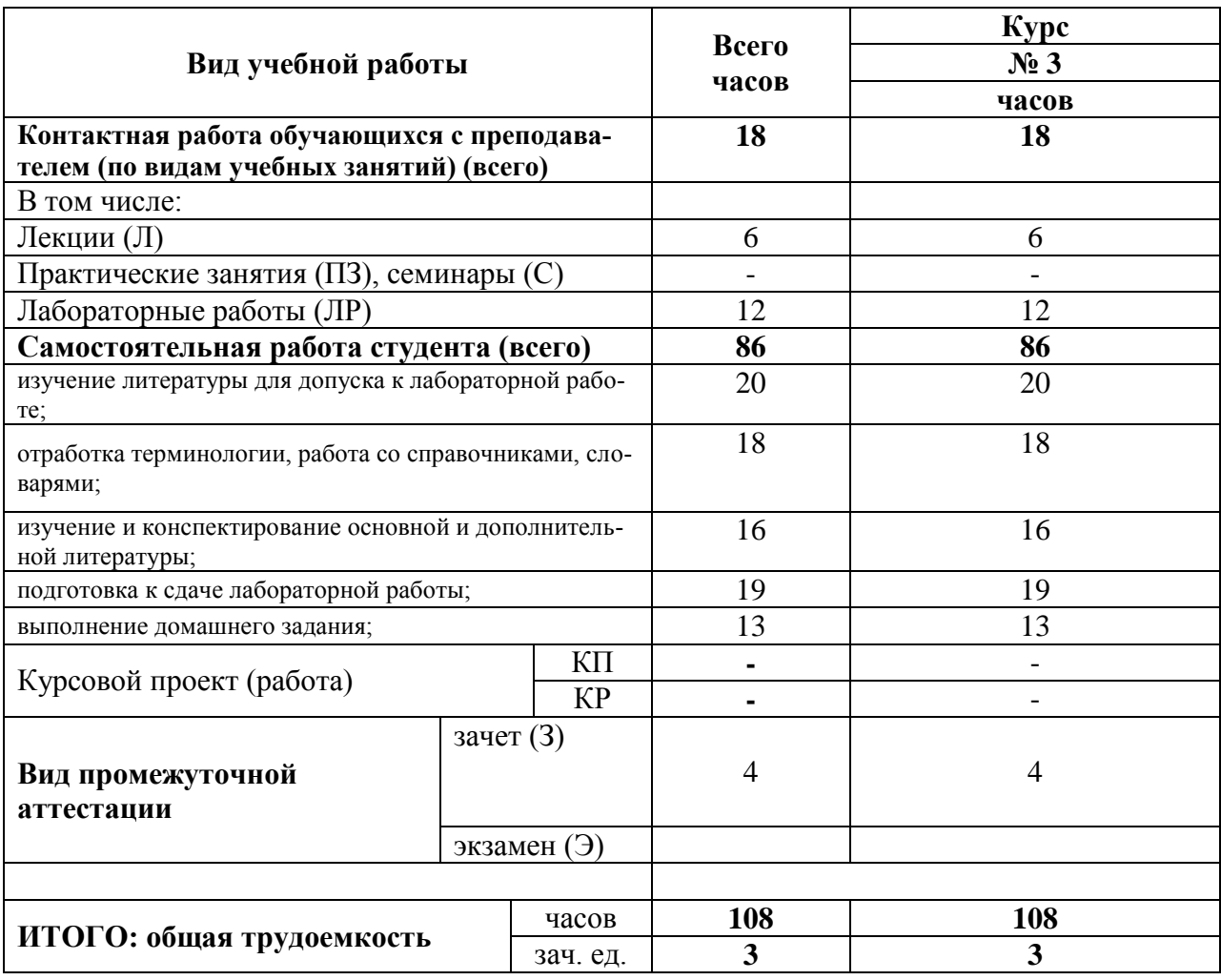

# 2. СОДЕРЖАНИЕ УЧЕБНОЙ ДИСЦИПЛИНЫ

## 2.1. Содержание разделов учебной дисциплины

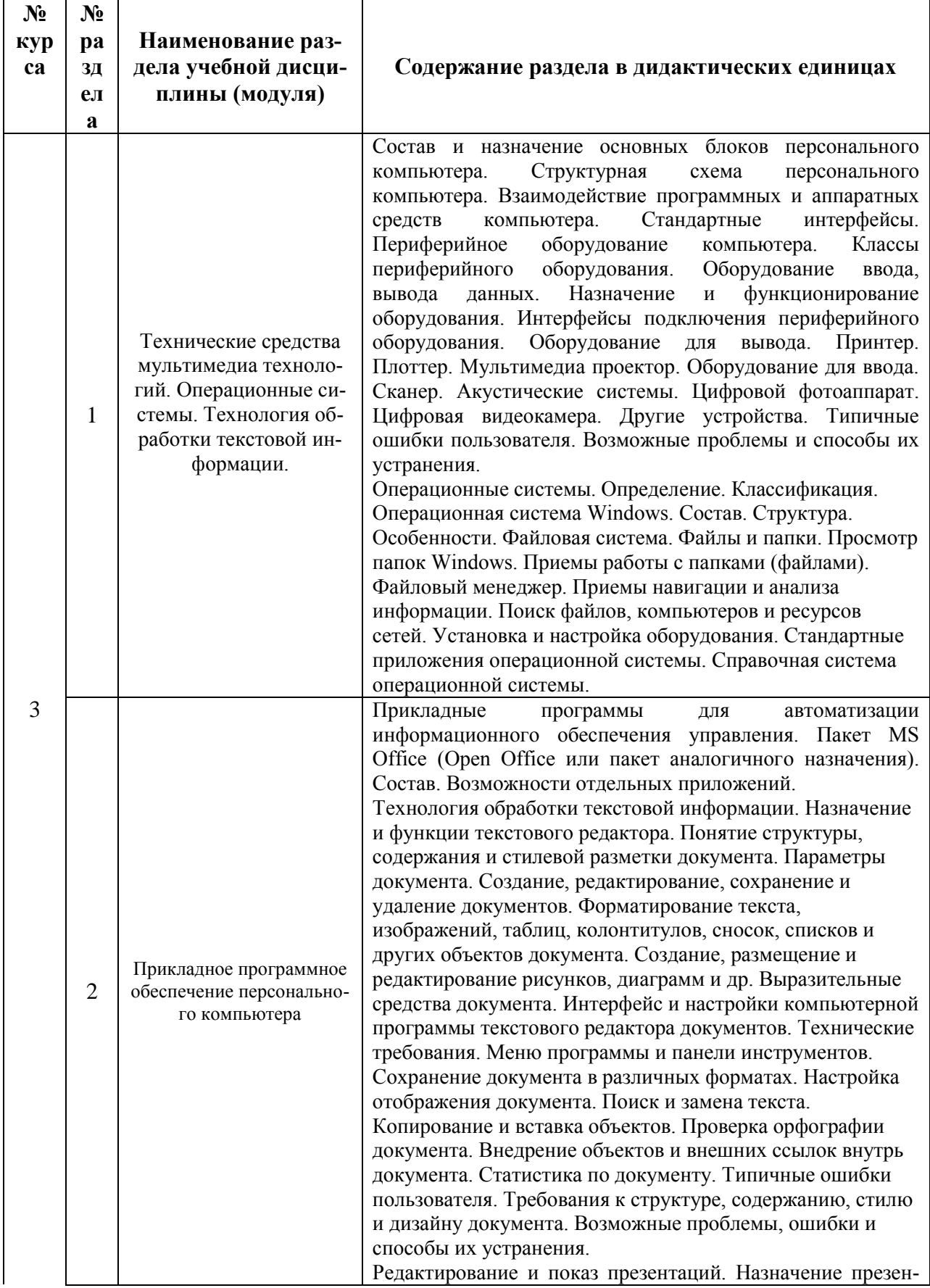

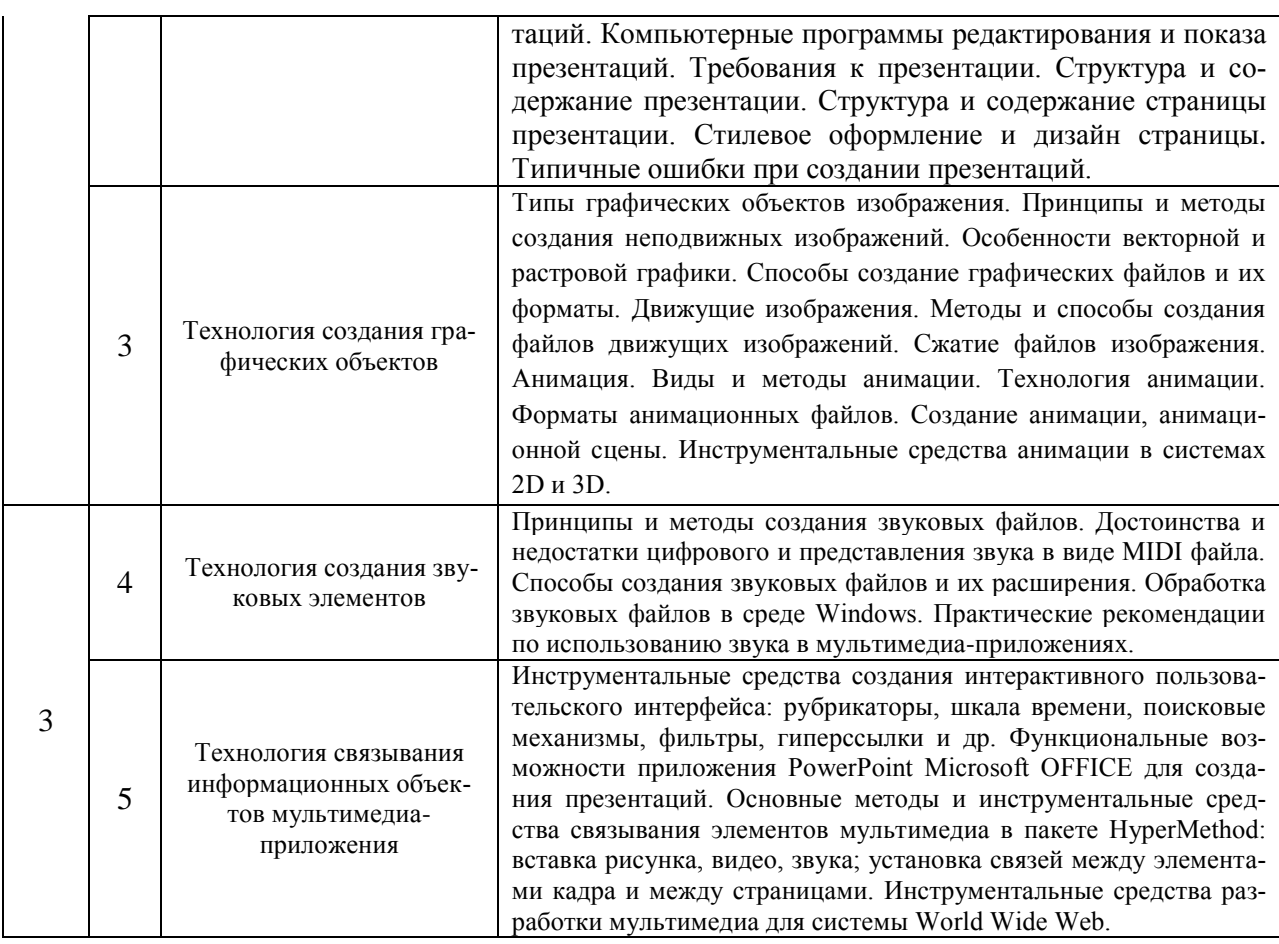

# **2.2. Разделы учебной дисциплины, виды учебной деятельности и формы контроля**

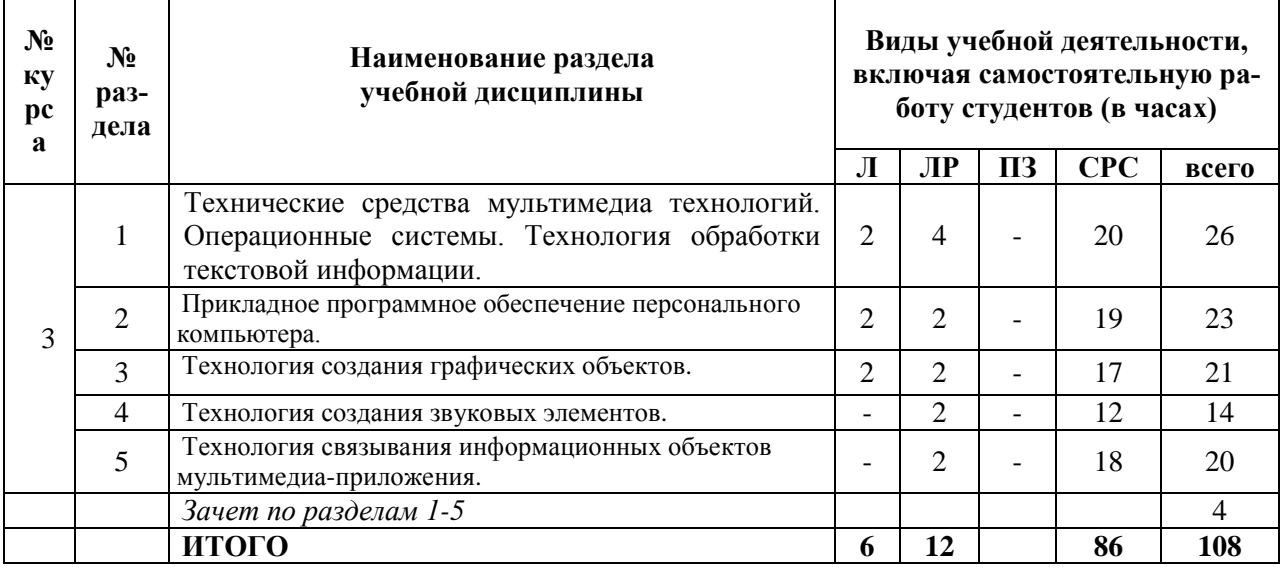

# 2.3. Лабораторный практикум **не предусмотрен.**

2.4. Примерная тематика курсовых работ **не предусмотрены**

# **3. САМОСТОЯТЕЛЬНАЯ РАБОТА СТУДЕНТА**

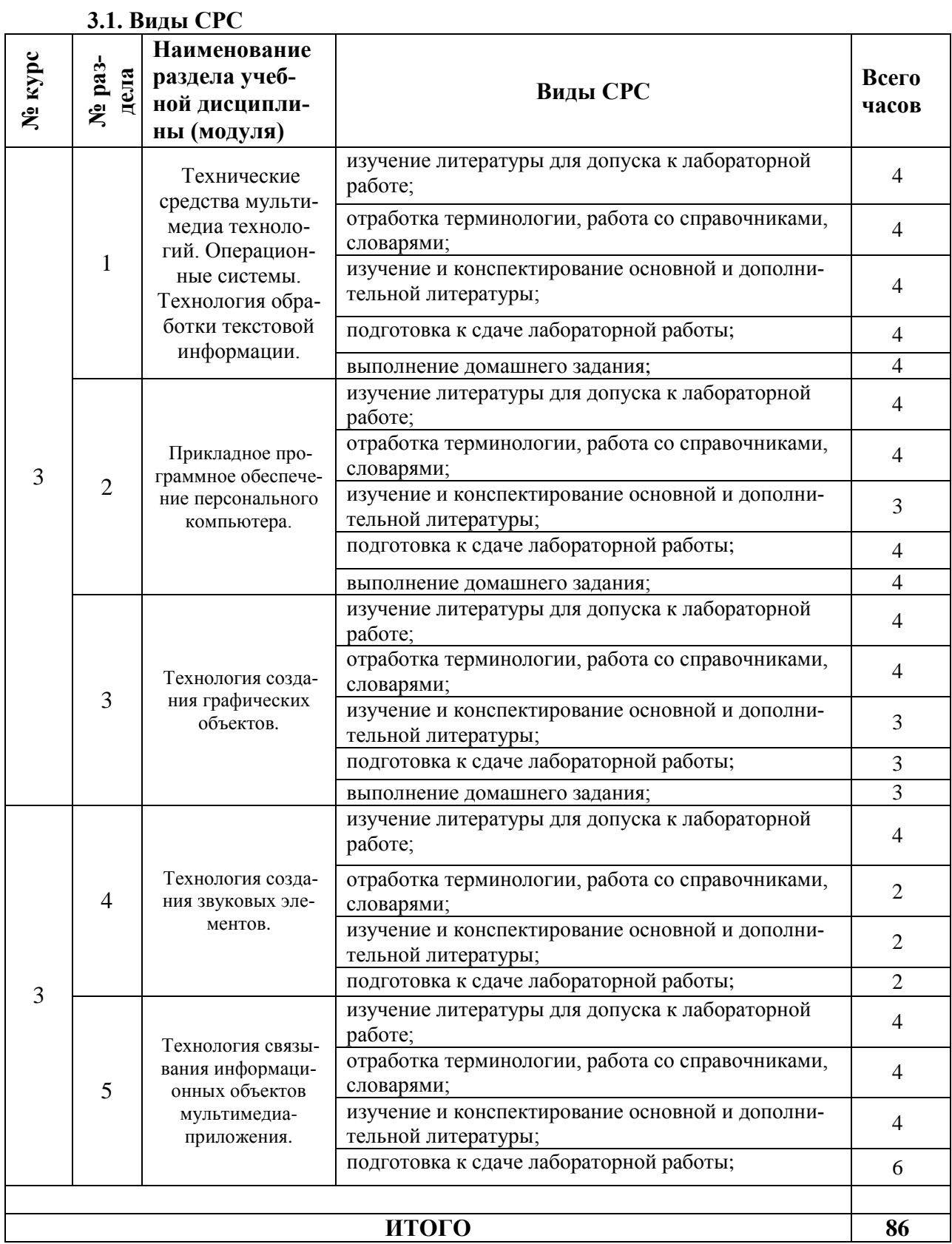

#### **3.3. Перечень учебно-методического обеспечения для самостоятельной работы обучающихся по дисциплине**

#### **Вопросы и задания для самостоятельного изучения студентами-заочниками**

#### **1. Технические средства мультимедиа технологий. Операционные системы. Технология обработки текстовой информации.**

*Вопросы для собеседования:*

1. Состав и назначение основных блоков персонального компьютера. Структурная схема персонального компьютера.

2. Взаимодействие программных и аппаратных средств компьютера. Стандартные интерфейсы.

3. Периферийное оборудование компьютера. Классы периферийного оборудования.

4. Оборудование ввода, вывода данных. Назначение и функционирование оборудования. Интерфейсы подключения периферийного оборудования.

5. Оборудование для вывода. Принтер. Плоттер. Мультимедиа проектор.

6. Оборудование для ввода. Сканер. Акустические системы. Цифровой фотоаппарат. Цифровая видеокамера. Другие устройства.

7. Операционные системы. Определение. Классификация. Операционная система Windows. 8. Состав. Структура. Особенности. Файловая система. Файлы и папки. Просмотр папок Windows

9. Поиск файлов, компьютеров и ресурсов сетей. Установка и настройка оборудования. 10.Стандартные приложения операционной системы. Справочная система операционной системы.

#### **2. Прикладное программное обеспечение персонального компьютера.**

*Вопросы для собеседования:*

1. Прикладные программы для автоматизации информационного обеспечения управления. Пакет MS Office. Состав. Возможности отдельных приложений.

2. Технология обработки текстовой информации. Назначение и функции текстового редактора. Понятие структуры, содержания и стилевой разметки документа.

3. Форматирование текста, изображений, таблиц, колонтитулов, сносок, списков и других объектов документа.

4. Создание, размещение и редактирование рисунков, диаграмм.

5. Интерфейс и настройки компьютерной программы текстового редактора документов. Технические требования. Меню программы и панели инструментов. Сохранение документа в различных форматах.

6. Настройка отображения документа. Поиск и замена текста. Копирование и вставка объектов. Проверка орфографии документа.

7. Внедрение объектов и внешних ссылок внутрь документа. Статистика по документу. 8. Типичные ошибки пользователя.

9. Требования к структуре, содержанию, стилю и дизайну документа.

10.Возможные проблемы, ошибки и способы их устранения.

#### **3. Технология создания графических объектов.**

*Вопросы для собеседования:*

1. Типы графических объектов изображения.

2. Принципы и методы создания неподвижных изображений.

3. Способы создание графических файлов и их форматы.

4. Движущие изображения. Методы и способы создания файлов движущих изображений.

5. Сжатие файлов изображения. Анимация. Виды и методы анимации.

6. Технология анимации.

7. Форматы анимационных файлов.

8. Создание анимации, анимационной сцены.

9. Инструментальные средства анимации в системах 2D и 3D.

10. Особенности векторной и растровой графики.

#### **4. Технология создания звуковых элементов.**

*Вопросы для собеседования:*

1. Принципы и методы создания звуковых файлов.

- 2. Достоинства и недостатки цифрового и представления звука в виде MIDI файла.
- 3. Способы создания звуковых файлов и их расширения.
- 4. Обработка звуковых файлов в среде Windows.
- 5. Практические рекомендации по использованию звука в мультимедиа-приложениях.

#### **5. Технология связывания информационных объектов мультимедиа-приложения.** *Вопросы для собеседования:*

1. Инструментальные средства создания интерактивного пользовательского интерфейса: рубрикаторы, шкала времени, поисковые механизмы, фильтры, гиперссылки.

2. Функциональные возможности приложения PowerPoint Microsoft OFFICE для создания презентаций.

3. Основные методы и инструментальные средства связывания элементов мультимедиа в пакете HyperMethod: вставка рисунка, видео, звука; установка связей между элементами кадра и между страницами.

4. Инструментальные средства разработки мультимедиа для системы World Wide Web.

### **4. ОЦЕНОЧНЫЕ СРЕДСТВА ДЛЯ КОНТРОЛЯ УСПЕВАЕМОСТИ И РЕ-ЗУЛЬТАТОВ ОСВОЕНИЯ УЧЕБНОЙ ДИСЦИПЛИНЫ** *См. Фонд оценочных средств*

**4.1. Рейтинговая система оценки знаний обучающихся по учебной дисциплине** Рейтинговая система не используется

# **5. УЧЕБНО-МЕТОДИЧЕСКОЕ И ИНФОРМАЦИОННОЕ ОБЕС-ПЕЧЕНИЕ ДИСЦИПЛИНЫ**

### **5.1. Основная литература**

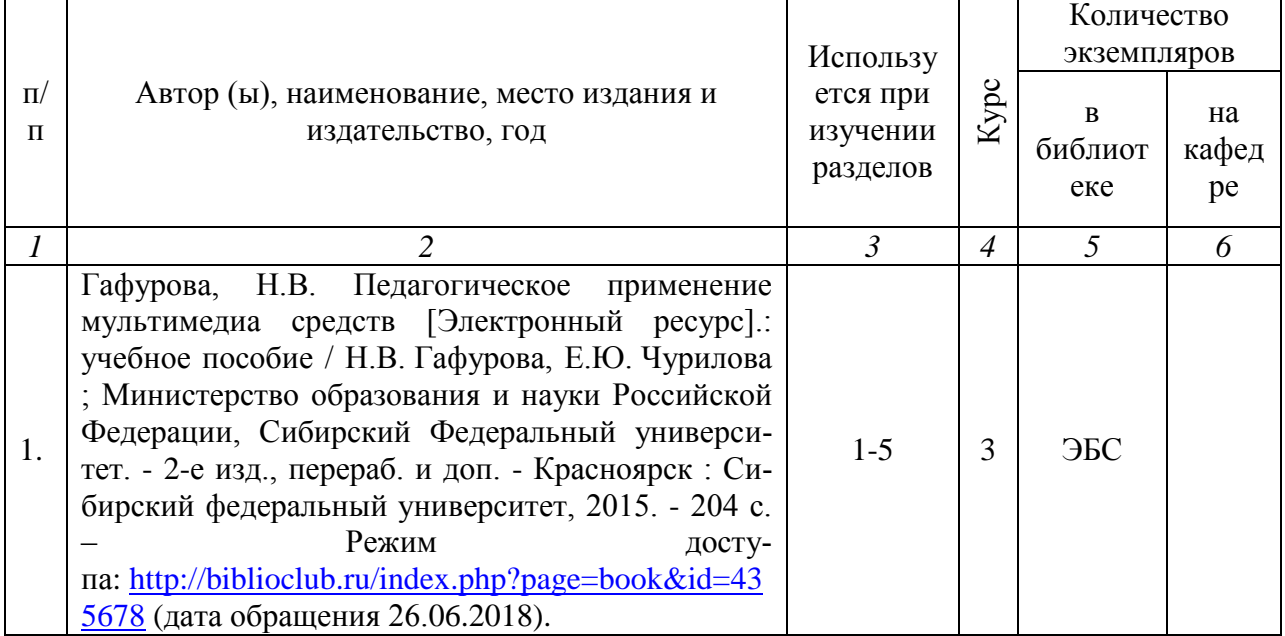

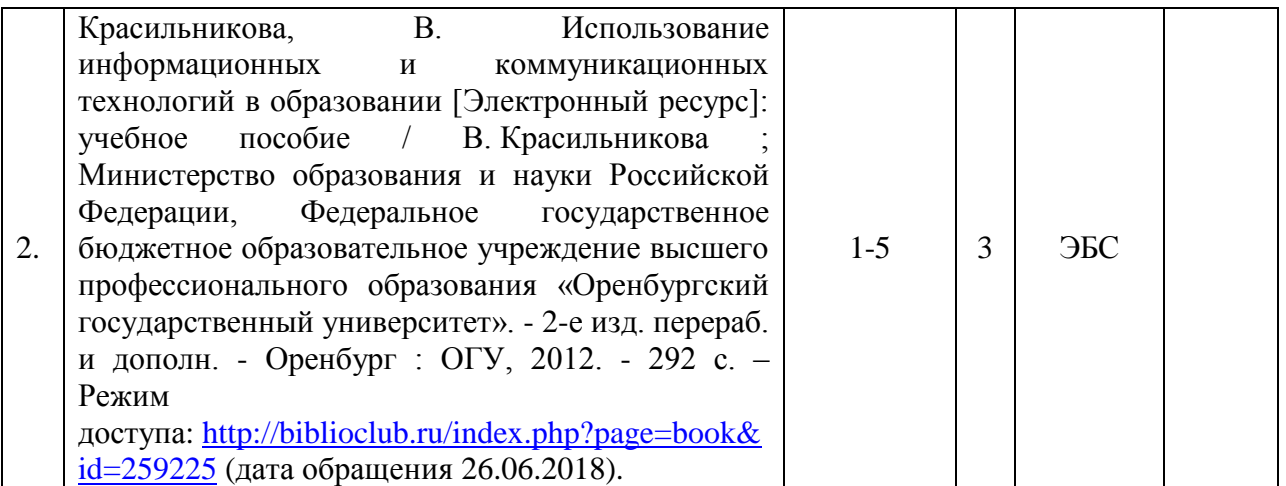

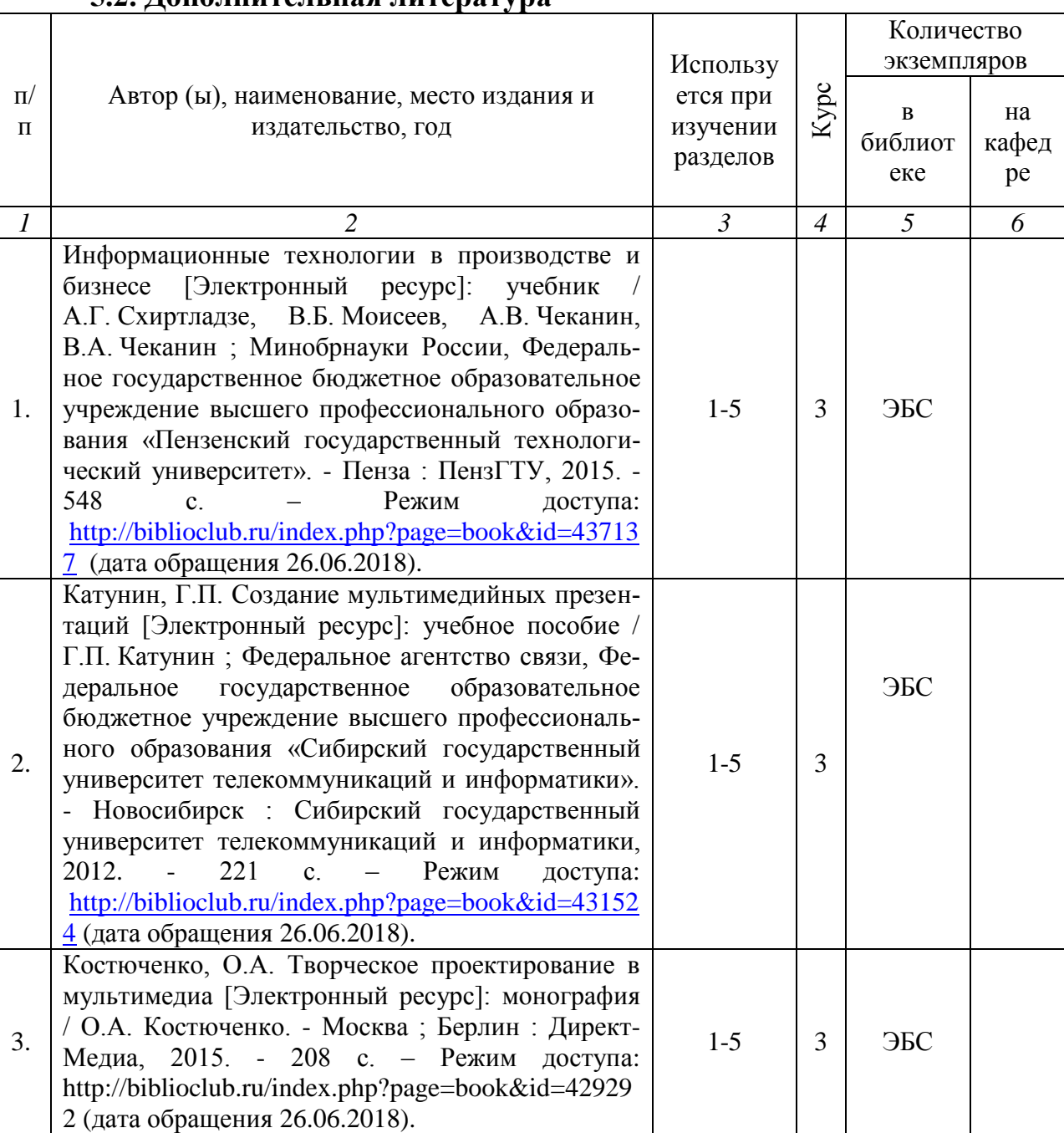

# **5.2. Дополнительная литература**

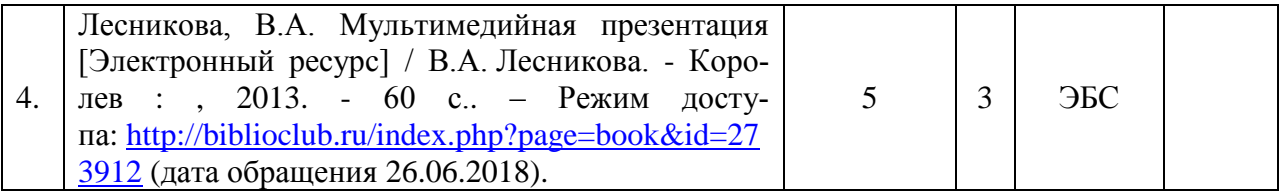

**5.3. Базы данных, информационно-справочные и поисковые систе-**

 1. КонсультантПлюс [Электронный ресурс]: официальный сайт. – Режим доступа: [http://www.consultant.ru,](http://www.consultant.ru/) свободный (дата обращения: 15.06.2018).

 2. Научная библиотека РГУ имени С. А. Есенина [Электронный ресурс] :сайт. – Режим доступа: [http://library.rsu.edu.ru,](http://library.rsu.edu.ru/) свободный (дата обращения: 15.06.2018).

 3 .Труды преподавателей [Электронный ресурс]: коллекция // Электронная библиотека Научной библиотеки РГУ имени С. А. Есенина. - Доступ к полным текстам по паролю. - Режим доступа:

http://dspace.rsu.edu.ru/хmlui/handle/123456789/3 (дата обращения: 08.07.2018).

**мы**

 4.Электронный каталог НБ РГУ имени С. А. Есенина [Электронный ресурс] : база данных содержит сведения о всех видах литературы, поступающих в фонд НБ РГУ имени С.А. Есенина. – Рязань, [1990 - ]. – Режим доступа: [http://library.rsu.edu.ru/marc,](http://library.rsu.edu.ru/marc/) свободный (дата обращения:) 21.06.2018

 5. Юрайт [Электронный ресурс]: электронная библиотека. – Доступ к полным текстам по паролю. – Режим доступа: [https://www.biblio-online.ru](https://www.biblio-online.ru/) (дата обращения: 20.06.2018).

**5.4 Перечень ресурсов информационно-телекоммуникационной сети «Интернет» (далее – сеть «Интернет»), необходимых для освоения дисциплины**

1. Prezentacya.ru [Электронный ресурс] : образовательный портал. – Режим доступа: [http://prezentacya.ru,](http://prezentacya.ru/) свободный (дата обращения: 15.06.2018).

2. Единая коллекция цифровых образовательных ресурсов [Электронный ресурс]: официальный сайт. – Режим доступа: http://school– collection.edu.ru/ (дата обращения: 30.06.3018).

3. ИНТУИТ [Электронный ресурс] : Национальный Открытый Университет. – Режим доступа: [http://www.intuit.ru,](http://www.intuit.ru/) свободный (дата обращения: 15.06.2018).

4. Инфоурок [Электронный ресурс]: официальный сайт. – Режим доступа: https://infourok.ru/ (дата обращения: 30.06.2018).

**5.** Федеральный центр информационно-образовательных ресурсов [Электронный ресурс] // Единое окно доступа к образовательным ресурсам. – Режим доступа: [http://fcior.edu.ru,](http://fcior.edu.ru/) свободный (дата обращения: 15.06.2018).

## **6. МАТЕРИАЛЬНО-ТЕХНИЧЕСКОЕ ОБЕСПЕЧЕНИЕ УЧЕБНОЙ ДИСЦИПЛИНЫ**

**6.1. Требования к аудиториям (помещениям, местам) для проведения занятий: -** стандартно оборудованные лекционные аудитории для проведения интерактивных лекций – видеопроектор, экран настенный. Компьютерный класс с доступом к сети Интернет.

**6.2. Требования к оборудованию рабочих мест преподавателя и обучающихся:**  видеопроектор, ноутбук, переносной экран. В компьютерных классах установлены средства MS Office: Word, Excel, Power Point и др (или свободно распространяемое ПО - пакет с аналогичными возможностями).

**6.3. Требования к специализированному оборудованию:** *компьютерный класс с выходом в сеть Internet*.

## **7. ОБРАЗОВАТЕЛЬНЫЕ ТЕХНОЛОГИИ**

*(Заполняется только для ФГОС ВПО)*

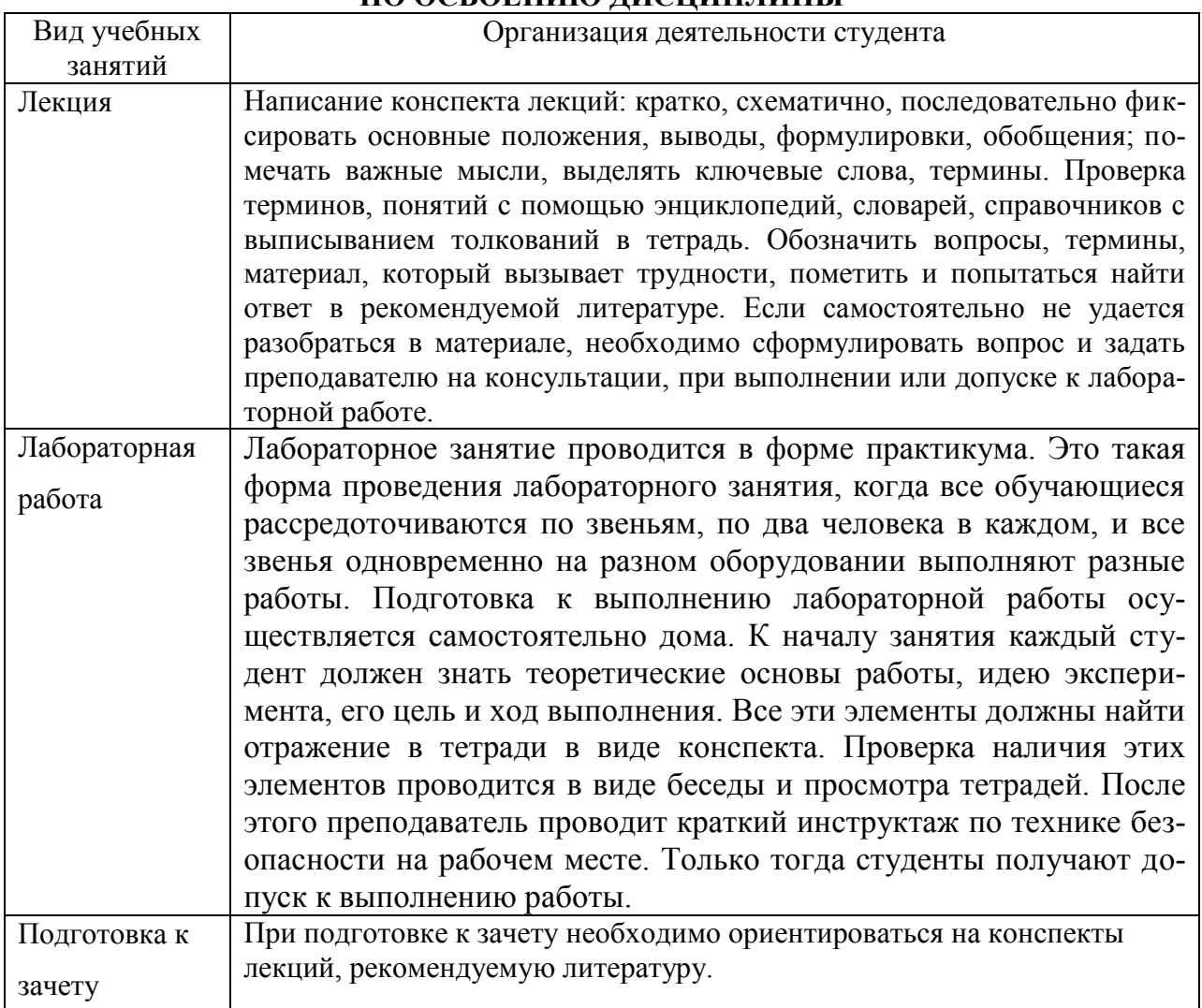

### **8. МЕТОДИЧЕСКИЕ УКАЗАНИЯ ДЛЯ ОБУЧАЮЩИХСЯ ПО ОСВОЕНИЮ ДИСЦИПЛИНЫ**

## **9. ПЕРЕЧЕНЬ ИНФОРМАЦИОННЫХ ТЕХНОЛОГИЙ, ИСПОЛЬЗУЕМЫХ ПРИ ОСУЩЕСТВЛЕНИИ ОБРАЗОВАТЕЛЬНОГО ПРОЦЕССА ПО ДИСЦИПЛИНЕ, ВКЛЮЧАЯ ПЕРЕЧЕНЬ ПРОГРАММНОГО ОБЕСПЕЧЕНИЯ И ИНФОРМАЦИОННЫХ СПРАВОЧНЫХ СИСТЕМ**

*1.Проверка расчетов и консультирование посредством электронной почты. 2.Использование слайд-презентаций при проведении лекционных и лабораторных занятий.*

# **10. ТРЕБОВАНИЯ К ПРОГРАММНОМУ ОБЕСПЕЧЕНИЮ УЧЕБНОГО ПРОЦЕССА***.*

1. Операционная система Windows Pro (договор №Tr000043844 от 22.09.2015 г.);

2. Антивирус Kaspersky Endpoint Security(договор №14/03/2018-0142 от 30/03/2018 г.);

3. Офисное приложение LibereOffice (свободно распространяемое ПО);

4. Архиватор 7-zip (свободно распространяемое ПО);

5. Браузер изображений FastStonelmageViewer (свободно распространяемое  $\Pi$ O);

6. PDF ридер FoxitReader (свободно распространяемое ПО);

7. PDF принтер doPdf (свободно распространяемое ПО);

8 .МеПОдиа проигрыватель VLC media player (свободно распространяемое);

9. Запись дисков ImageBurn (свободно распространяемое);

10. DJVU браузер DjVu Browser Plug-in (свободно распространяемое ПО).

## Фонд оценочных средств для проведения промежуточной аттестации обучающихся по дисциплине

## Паспорт фонда оценочных средств по дисциплине для промежуточного контроля успеваемости

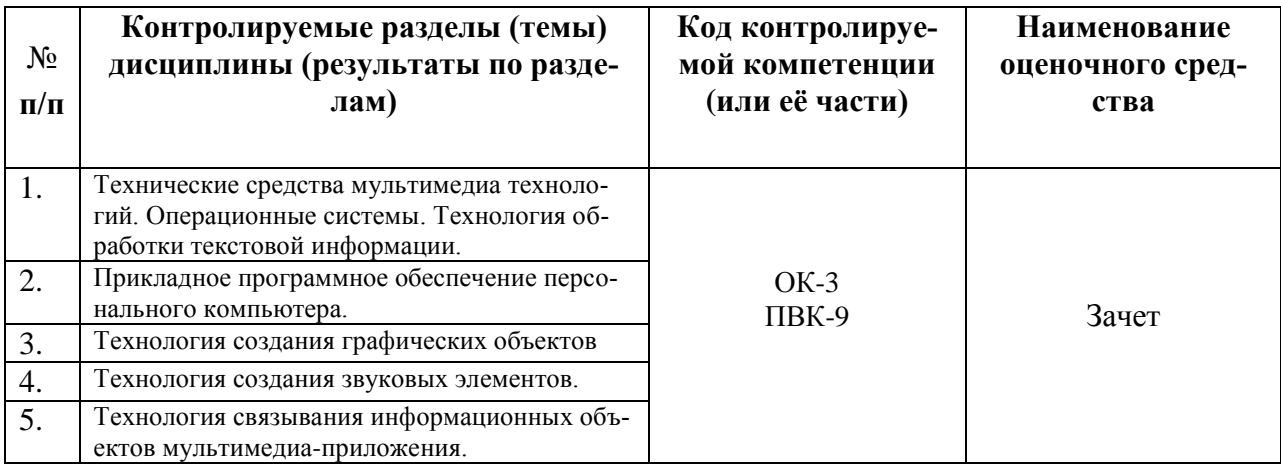

## ТРЕБОВАНИЯ К РЕЗУЛЬТАТАМ ОБУЧЕНИЯ ПО УЧЕБНОЙ ДИСЦИПЛИНЕ

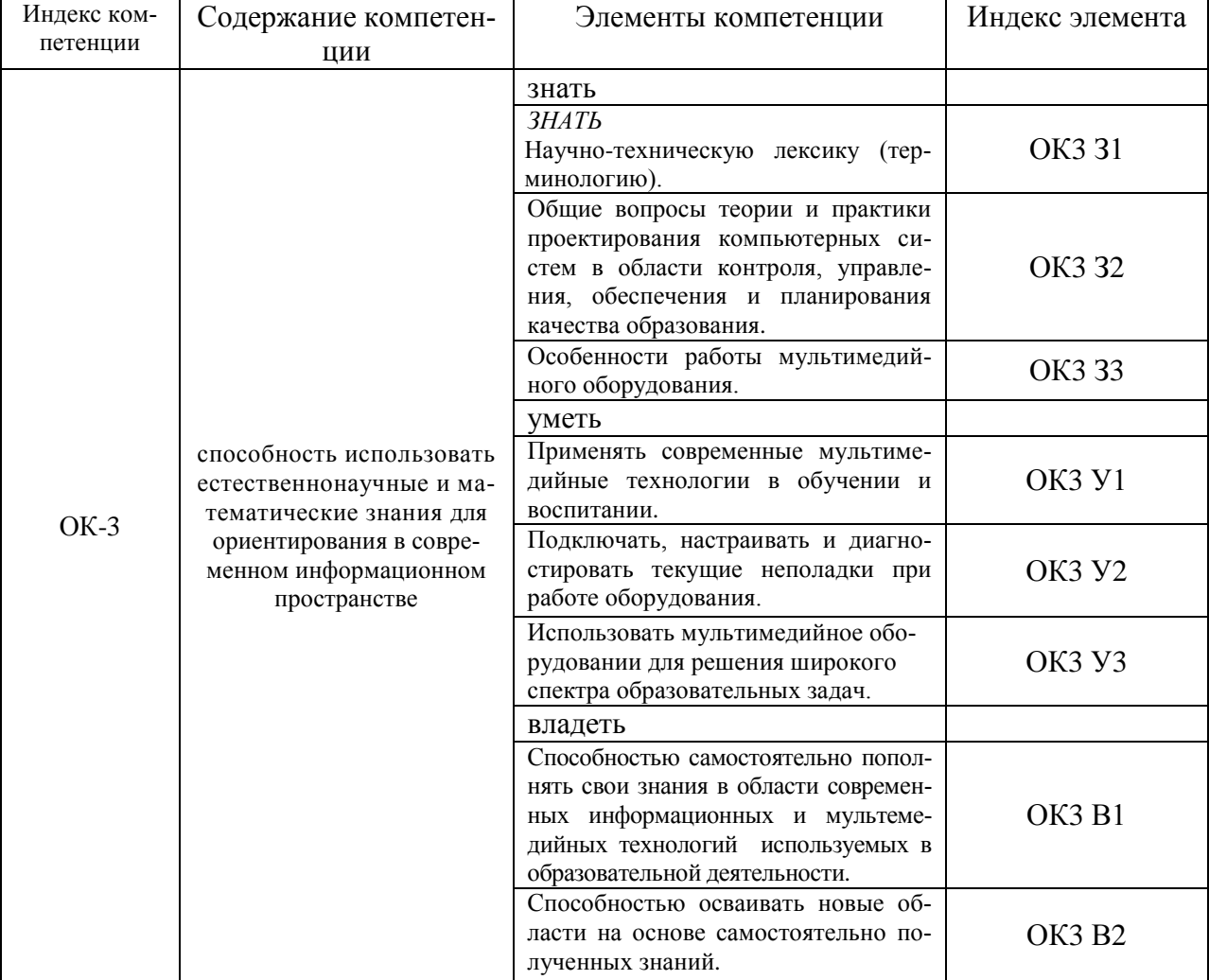

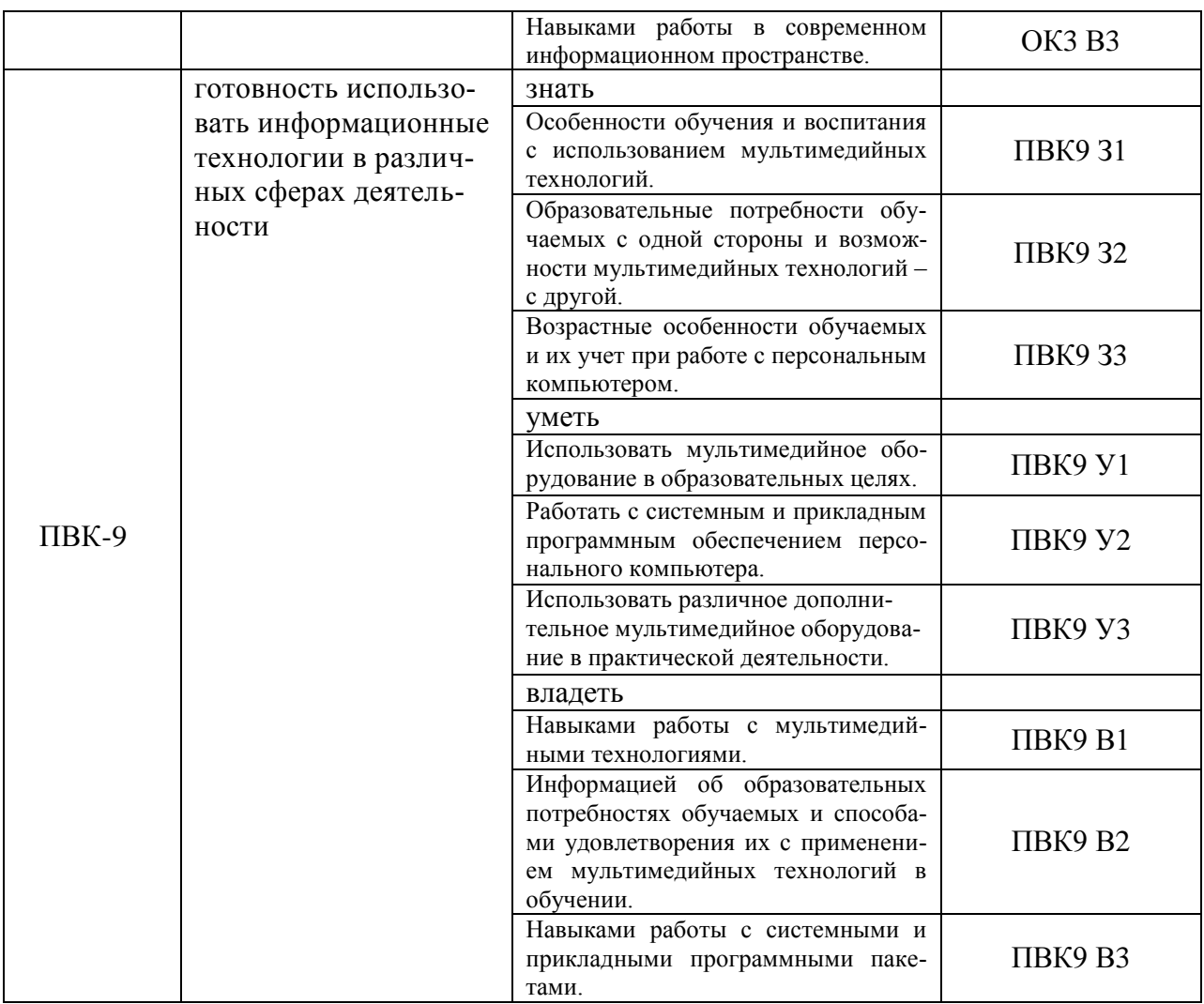

## **КОМПЛЕКТ ОЦЕНОЧНЫХ СРЕДСТВ ДЛЯ ПРОМЕЖУТОЧНОЙ АТТЕСТАЦИИ (ЗАЧЕТ)**

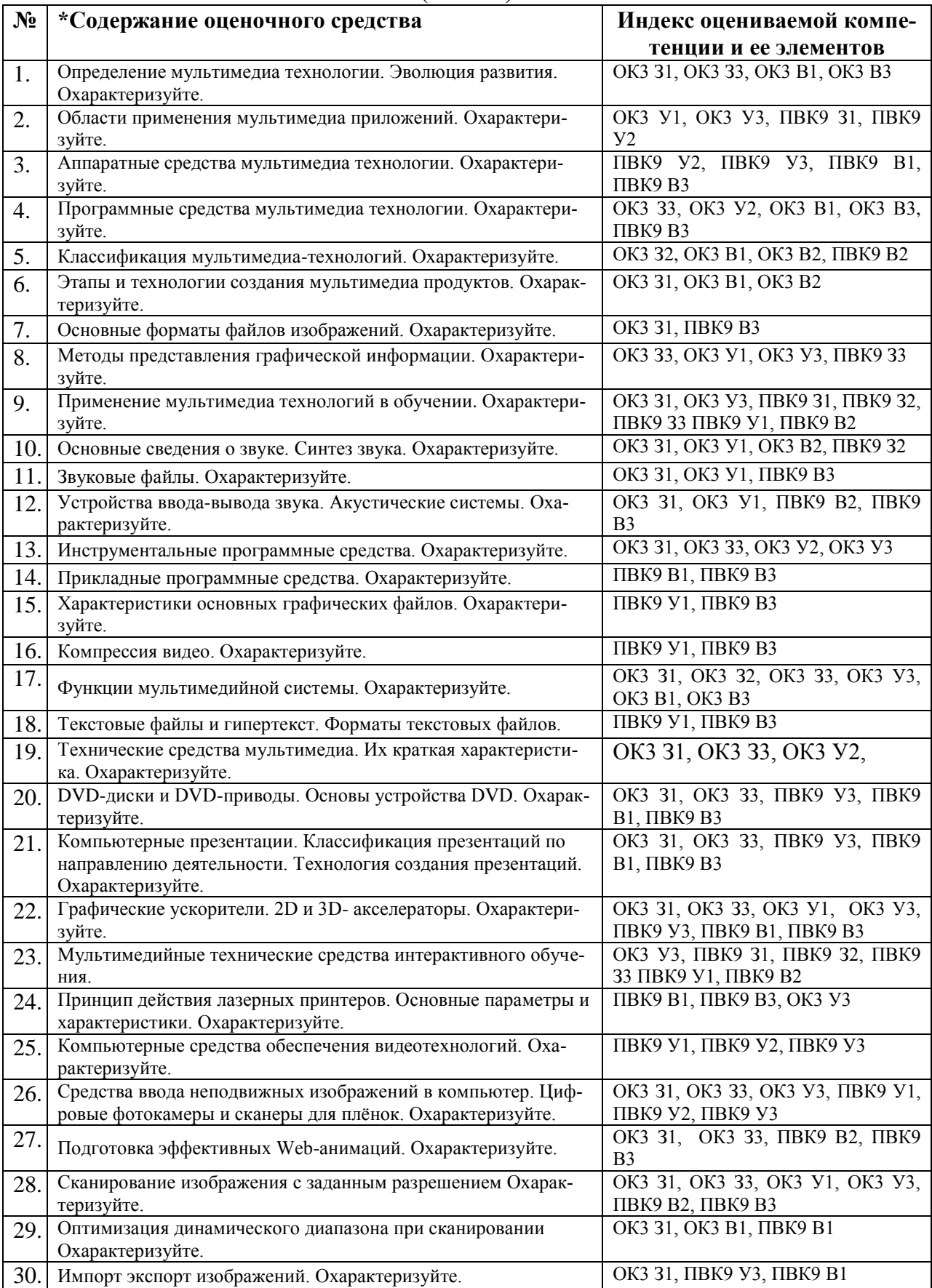

# ПОКАЗАТЕЛИ И КРИТЕРИИ ОЦЕНИВАНИЯ КОМПЕТЕНЦИЙ (Шкалы оценивания)

Результаты выполнения обучающимся заданий на зачете оцениваются по шкале «зачтено» - «не зачтено».

В основе оценивания лежат критерии порогового и повышенного уровня характеристик компетенций или их составляющих частей, формируемых на учебных занятиях по дисциплине Мультимедийные технологии (Таблица 2.5 рабочей программы дисциплины).

повышенному и пороговому «Зачтено» - оценка соответствует уровню и выставляется обучающемуся, если он глубоко и прочно усвоил программный материал, исчерпывающе, последовательно, четко и логически стройно его излагает, умеет тесно увязывать теорию с практикой, свободно справляется с задачами, вопросами и другими видами применения знаний, причем не затрудняется с ответом при видоизменении заданий, использует в ответе материал монографической литературы, правильно обосновывает принятое решение, владеет разносторонними навыками и приемами выполнения практических задач.

«Не зачтено» - оценка выставляется обучающемуся, который не достигает порогового уровня, демонстрирует непонимание проблемы, не знает значительной части программного материала, допускает существенные ошибки, неуверенно, с большими затруднениями выполняет практические работы.